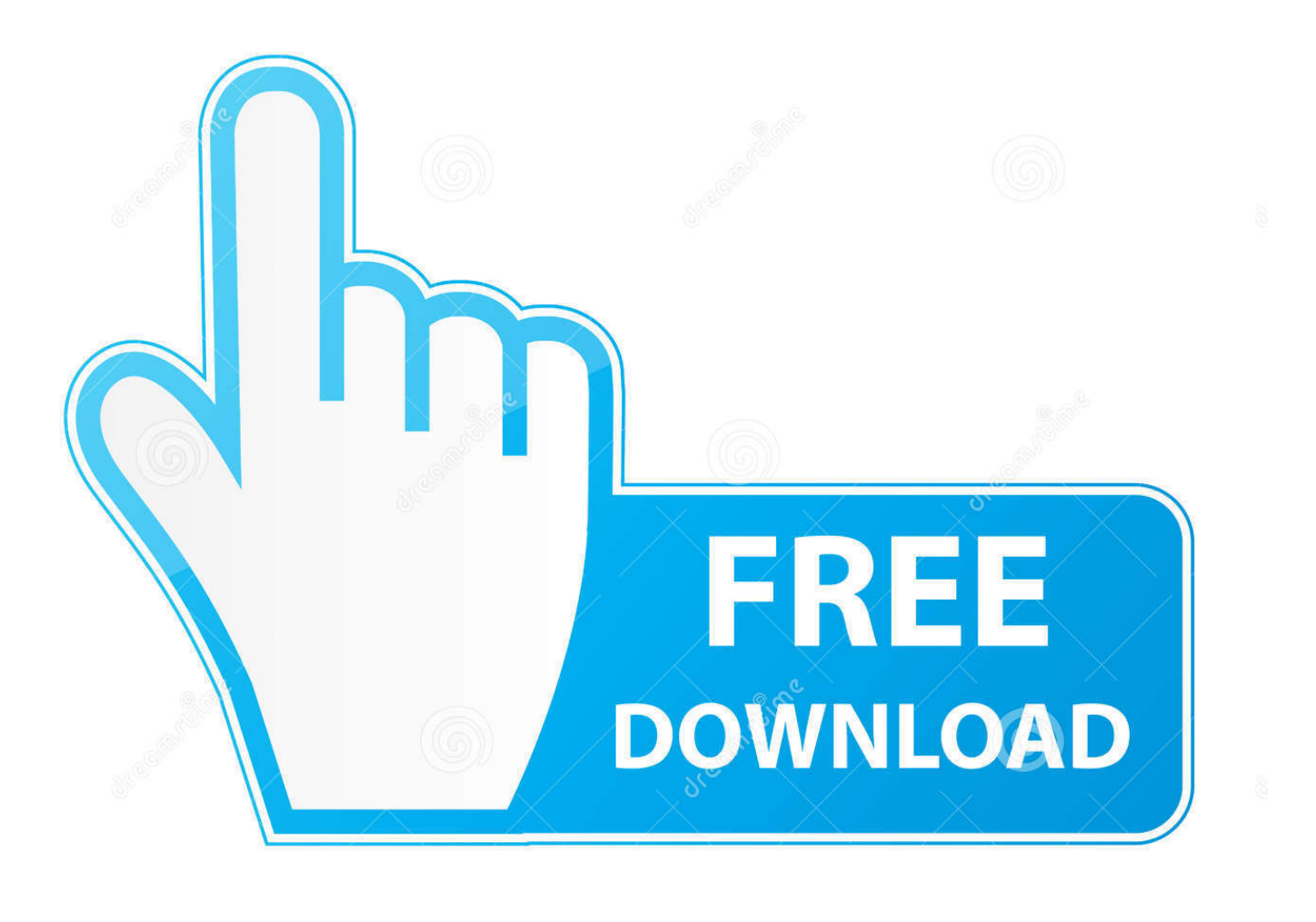

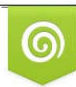

Download from Dreamstime.com reviewing purposes only D 35103813 C Yulia Gapeenko | Dreamstime.com

É

[Codigo De Validacion Para Rhinoceros](http://picfs.com/17p5yb)

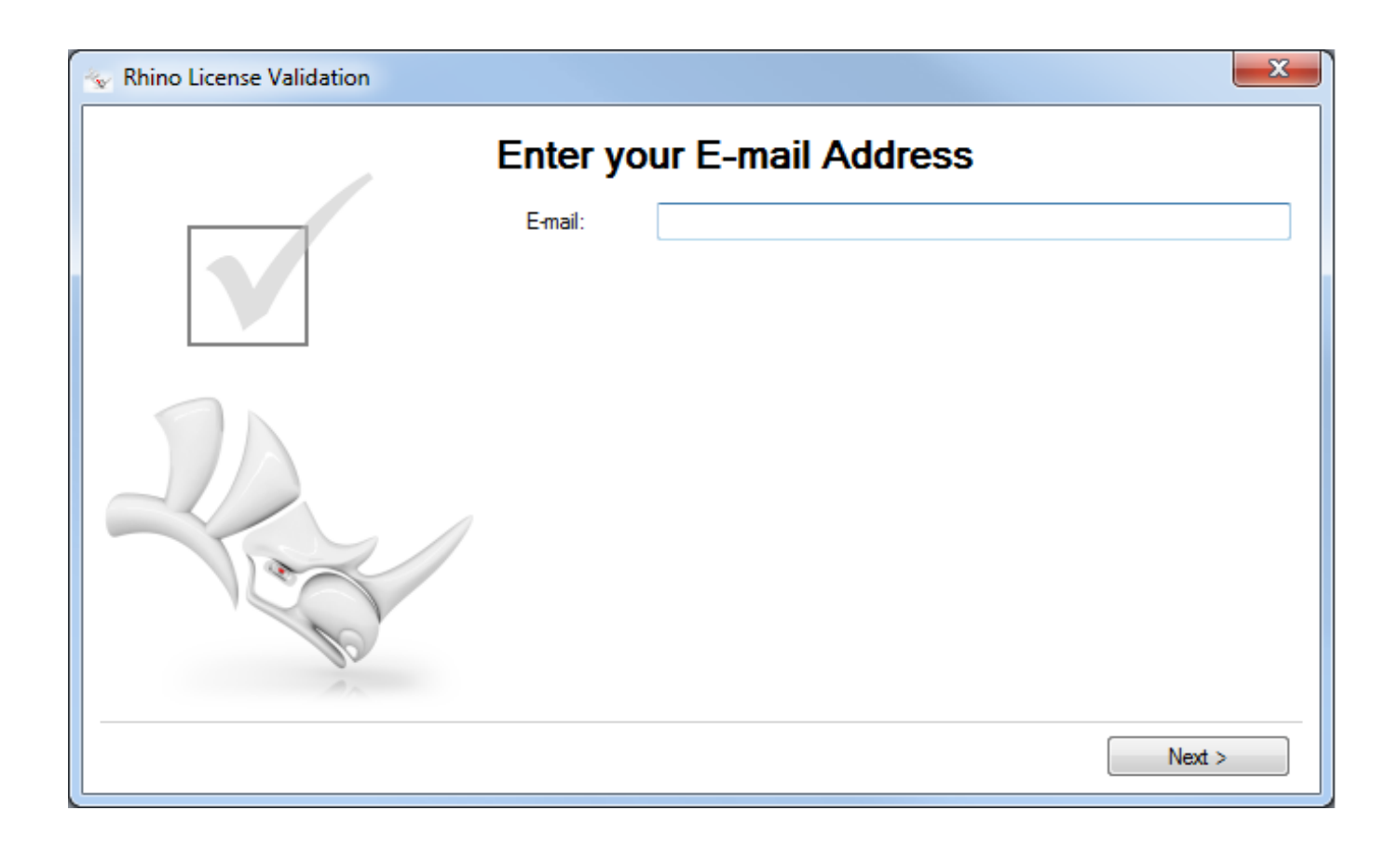

[Codigo De Validacion Para Rhinoceros](http://picfs.com/17p5yb)

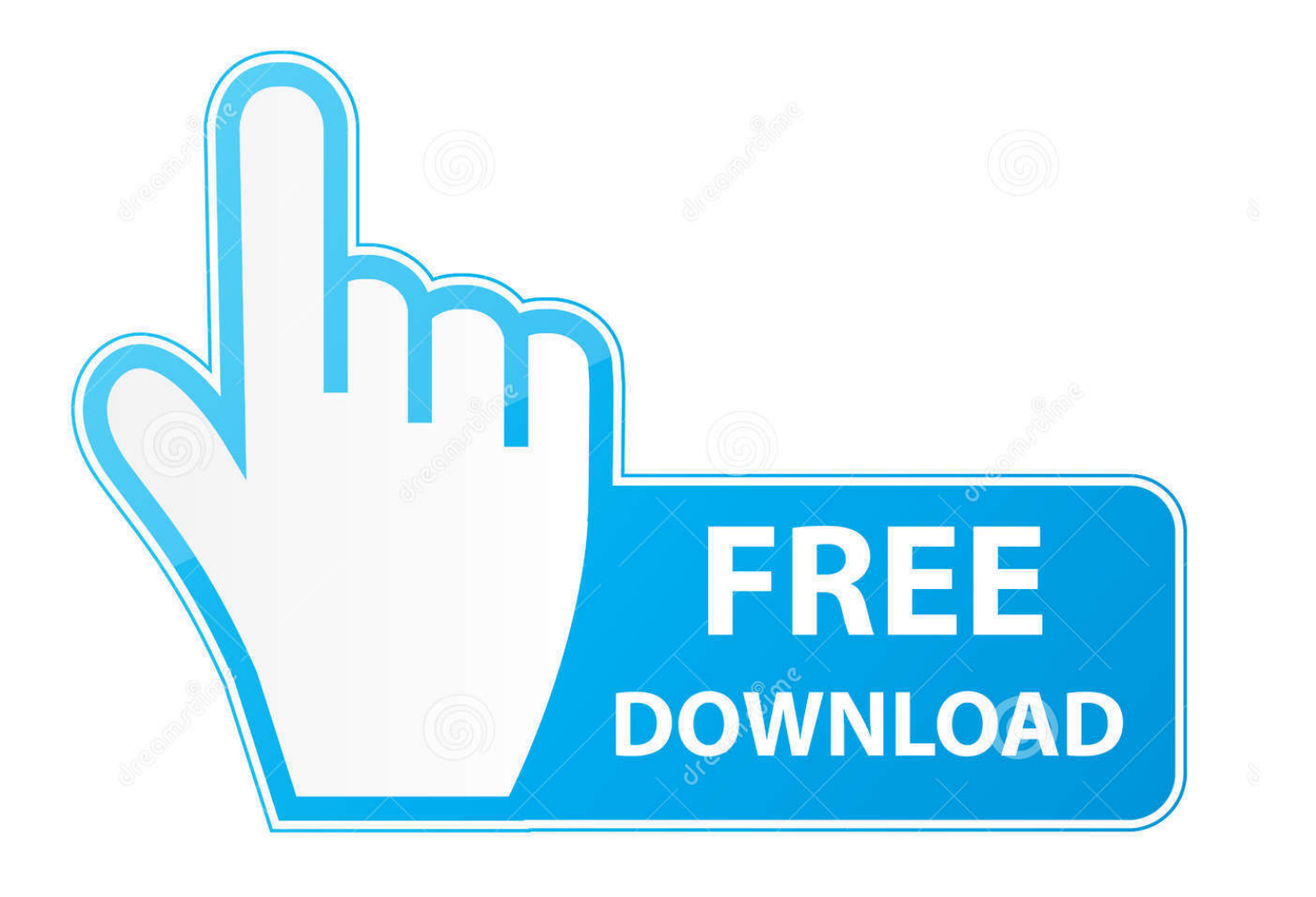

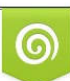

Download from Dreamstime.com or previewing purposes only D 35103813 O Yulia Gapeenko | Dreamstime.com

B

codigo de validacion para rhinoceros 5, codigo de validacion para rhino 5, Codigo De Validacion Para Rhinoceros >>> http://bit.…. Codigo de validacion para rhinoceros. Join the campaign and make a difference.. Cuando se agrega un código de licencia válido de Rhino en el Zoo, aparece el asistente para la validación de licencias de Rhino. Siga las .... Crack Rhino 5.0.txt - Free download as Text File (.txt), PDF File (.pdf) or read online for free.. ... validar los valores de un formulario para garantizar que son válidos antes de ser enviados al ... Por el hecho de que el código JavaScript se ejecuta localmente en el ... La implementación Rhino, creada primeramente por Norris Boyd, es una ... Las interfaces DOM para la manipulación de páginas web no son parte del .... ... atributos; validar los valores de un formulario para garantizar que son válidos antes de ... Por el hecho de que el código JavaScript se ejecuta localmente en el ... Eich en la Netscape Communications Corporation, para el Navegador Netscape. ... La implementación Rhino, creada primeramente por Norris Boyd, es una .... Archivos STEP/IGES/STL, DWG/DXF y formatos de Rhino; Vero VISI ... El código es válido para todos los service packs de la versión. El código ... comprueba si ya están instaladas las aplicaciones de SOLIDWORKS para validar la instalación.. Fabricacin industrial Integracin de componentes Autodesk inventor / rhinoceros .. Codigo de validacion para rhinoceros Tweet Like [PR] # by .... Rhinoceros 5.0 Crack/Keygen/Serial Number/Activator ... Development platform for hundreds of speciality modeling products. (Windows only) .... codigo de validacion para rhinoceros 5, codigo de validacion para rhino 5 Codigo De Validacion Para Rhinoceros .... de Rhinoceros lista para descargar en múltiples servidores de buen ..... Rellenar el Campo de Texto Código de Validación con el siguiente .... JavaScript (abreviado comúnmente JS) es un lenguaje de programación interpretado, dialecto ... Para interactuar con una página web se provee al lenguaje JavaScript de una ... JavaScript se interpreta en el agente de usuario al mismo tiempo que las sentencias van descargándose junto con el código HTML. Desde el .... Si no has recibido el código de validación para terminar de crear tu cuenta (el mensaje de texto con el código de validación puede tardar hasta .... Estas en el tema de Codigo de Validacion...alguien lo tiene?? en el foro de ... SORRY!...pero tampoco tengo para comprar el codigo..buaaa... :( .... Rhino 5 dispone de un nuevo sistema de validación de licencias que ... Lab) y, en las licencias de actualización, con el código del licencia anterior. ... anterior solo puede utilizarse para actualizar una licencia de Rhino 5.. Rhino 6 version cracked download: rhino6.cadsoft-crack.site.. Introduzca su dirección de correo electrónico y el código de licencia: ... Para cancelar la suscripción y obtener información sobre cómo protegemos sus datos .... El software BIM Revit® tiene características para apoyarte en el diseño Autodesk Revit software ... en horas con Revit busca en Google, por si alguien hubiera ya escrito el código de aquello que necesitas. .... Conexion a internet para validar licencia Recomendaciones de sistema. 2. .... Rhino. a) Open BIM MOVAIR (2020.. Abrir en una computadora con internet el correo donde llego el código de activación y seguir el link que viene dentro, te enviará al servicio web preparado para .... Después de registrarte, recibirás un correo electrónico nuestro con un código de validación. Si no está en tu bandeja de entrada, asegúrate de revisar tu ... 484e780544